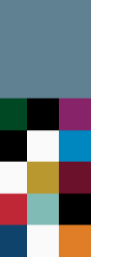

# **Construcción de una curva de costos de oportunidad**

**Douglas White**

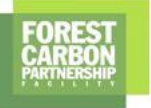

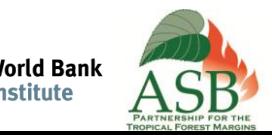

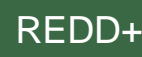

# **Objetivos**

- **Generar una curva de costos de oportunidad de la REDD+**
- **Examinar tradeoffs carbono-rentabilidad**
- **Presentar un ejemplo**
- **Revisar el efecto de los cambios de** 
	- **política**
	- **precios**
	- **coeficientes técnicos**

**(***análisis de sensibilidad)*

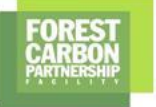

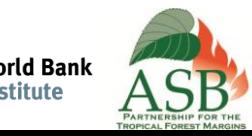

## **Proceso de análisis de los costos operativos**

*Para el eje vertical:*

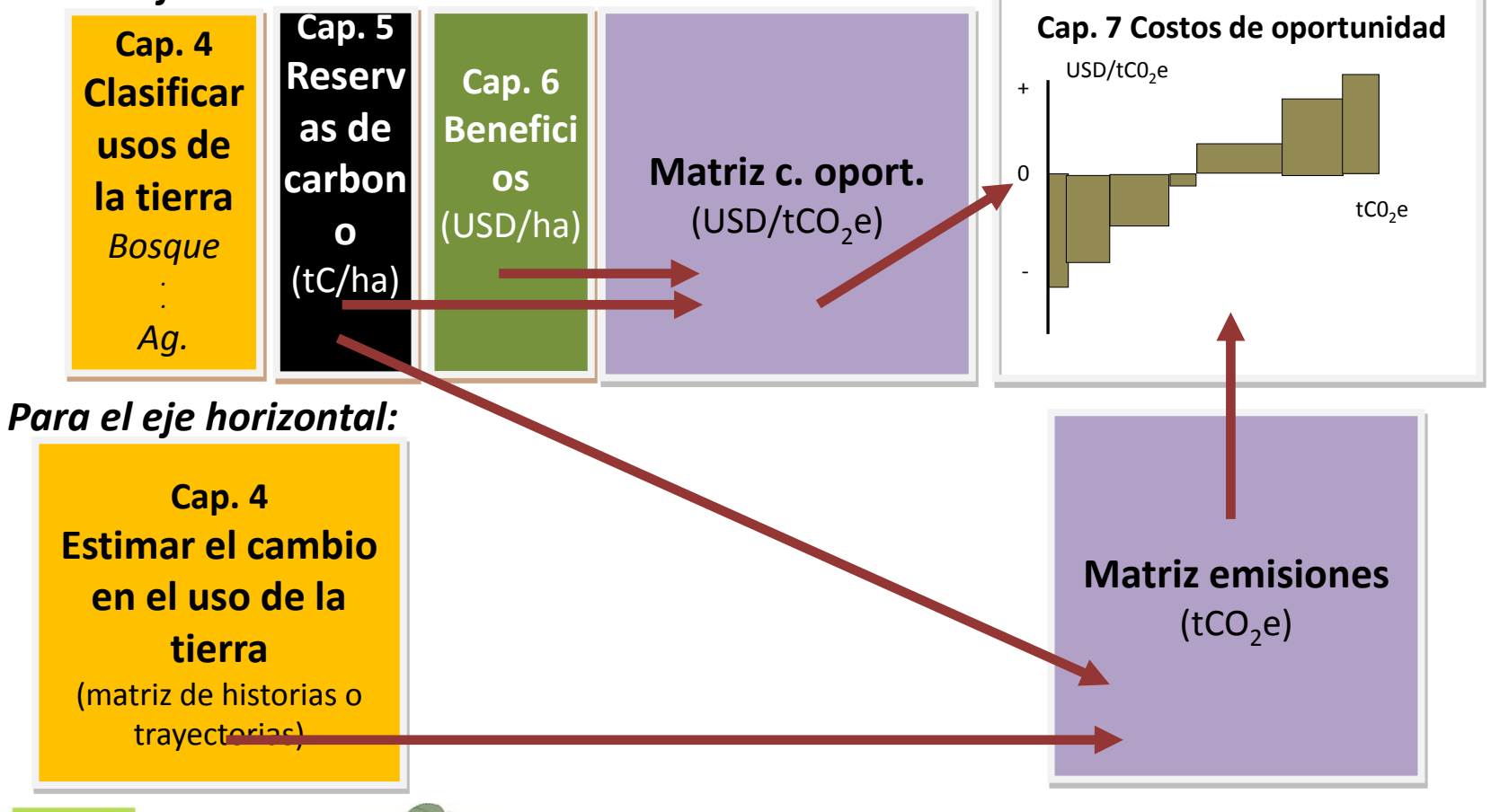

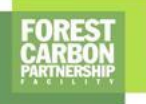

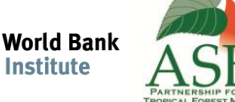

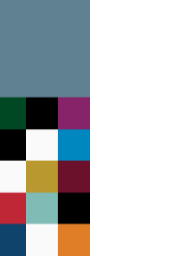

**Tradeoffs** • Un tradeoff implica perder una cosa mientras ganar otra

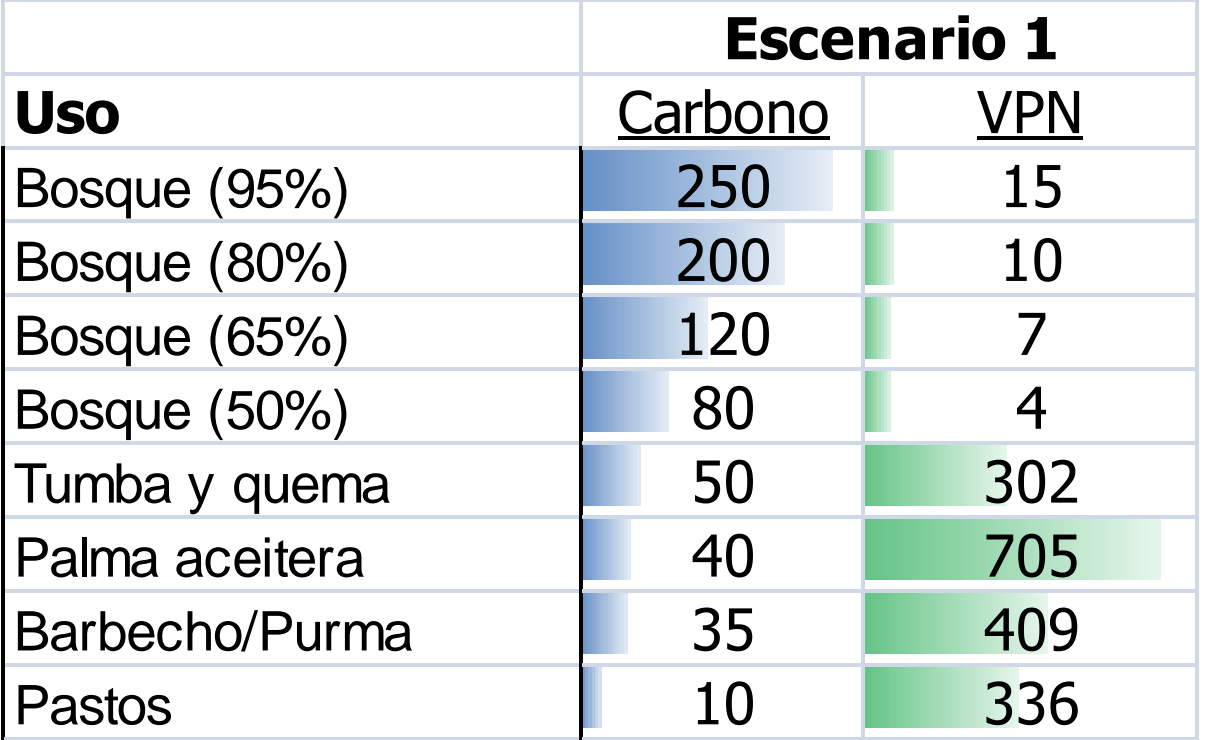

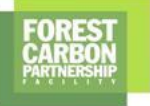

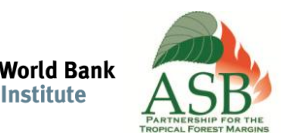

**Tradeoffs** • Un tradeoff implica perder una cosa mientras ganar otra

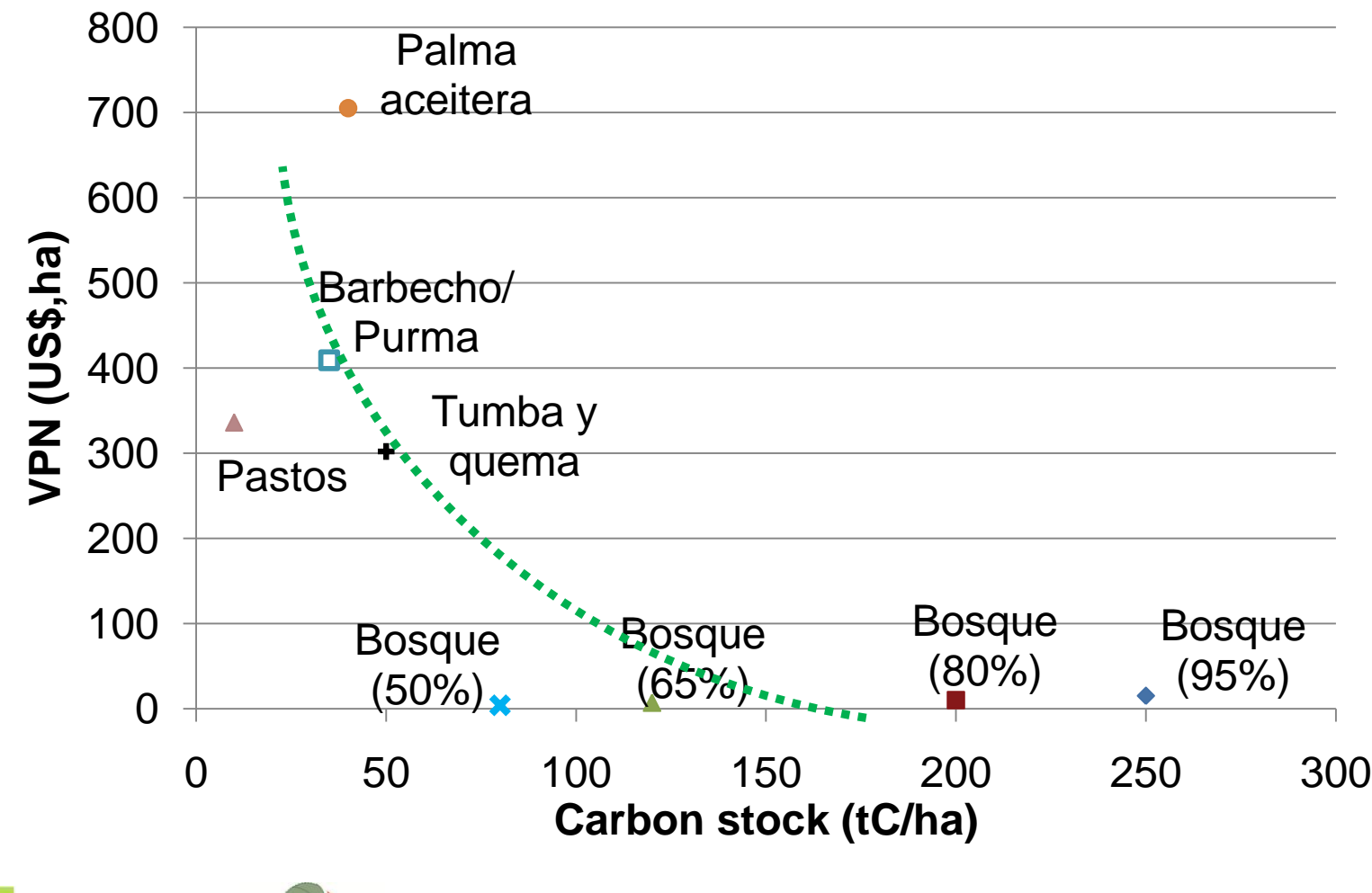

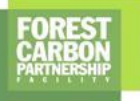

**World Bank** nstitute

## **Suele exister otros tradeoffs relacionados con la REDD+**

- Por ejemplo
	- Rentabilidad frente a co-beneficios de
	- biodiversidad
	- agua

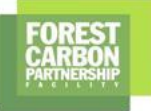

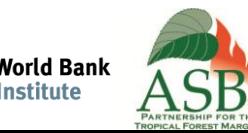

# **Curvas de costos de oportunidad**

- Integren los resultados de capítulos anteriores.
- Aquí combinamos diferentes tipos de información, sobre
	- el uso de la tierra
	- el cambio en el uso de la tierra
	- las reservas de carbono
	- los beneficios

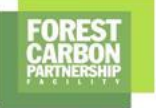

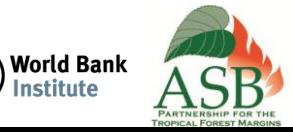

### **Ejemplo de una curva de costos de oportunidad**

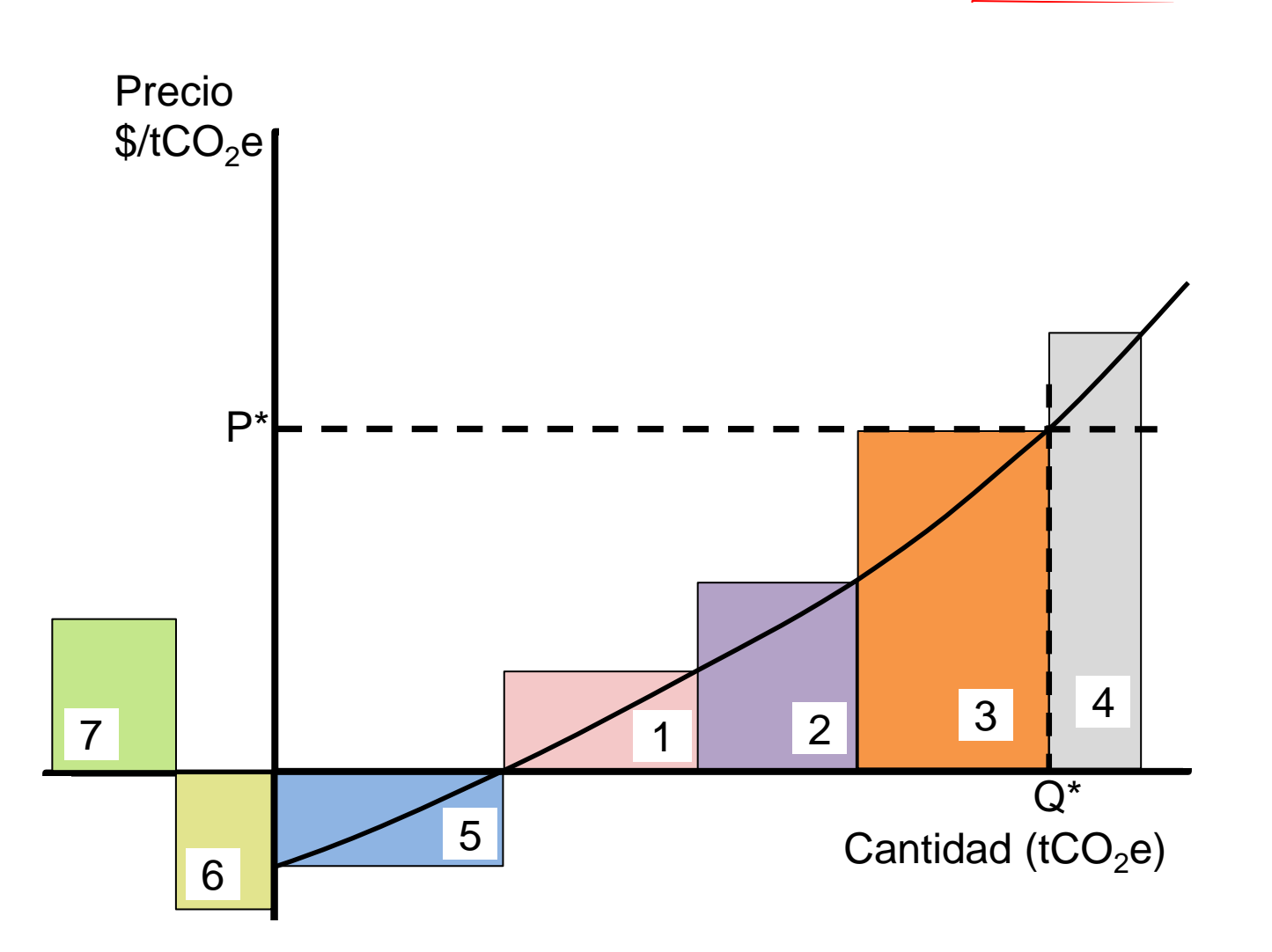

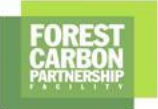

**World Bank** nstitute

## **Una curva de costos de oportunidad nacional**

#### **Recuerden que**

- **un análisis nacional es un paso útil para entender los costos de reducción y fijación de carbono**
- **los resultados son una simplificación de una realidad diversa**
- **una amplia gama de contextos sub-nacionales suele revelar grandes diferencias con respecto a los resultados generalizados**

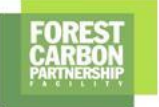

## **Análisis de sensibilidad (1)**

- **¿Por qué?**
	- **Para comprobar la solidez de un modelo analítico cuantitativo**
	- **Para identificar las variables que generan más variación en los resultados del modelo**

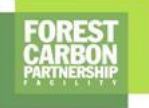

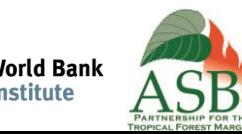

## **Análisis de sensibilidad (2)**

- **Pasos fundamentales:**
	- **Priorizar un subconjunto de variables (ej. insumos, rendimientos, precios, tasa de descuento...)**
	- **Determinar el rango realista de variación de la variable**
	- **Examinar los resultados de estimaciones bajas y altas de cada variable**
	- **Documentar, comparar y debatir los resultados**
	- **Identificar escenarios prioritarios que hay que tener en cuenta en los debates sobre políticas**
	- **Considerar clasificaciones adicionales de los usos de la tierra para mejorar la precisión**
	- **Identificar zonas de investigación prioritarias, para aclarar la gama de parámetros específicos (ej. insumos, rendimientos, precios...)**

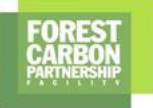

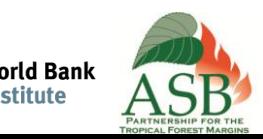

# **Ejercicio con Abacus**

## **Contexto: Amazonia, Peruana**

- Casi 60% del territorio pertenece a la cuenca Amazónica
- 2.8 millones de personas
- 9% de la población del país

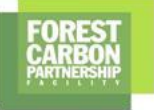

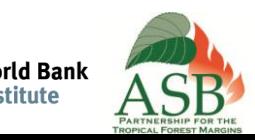

# **Cuenca Aguaytía, Ucayali, Perú**

- 16,966 km<sup>2</sup> o 1,696,600 ha
- Corresponde a 80% del tamaño de El Salvador
	- Tiene sólo 5% la población

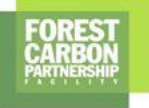

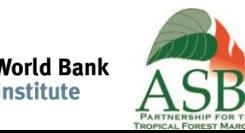

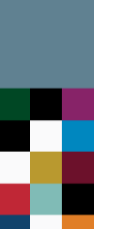

## **Contexto del sitio**

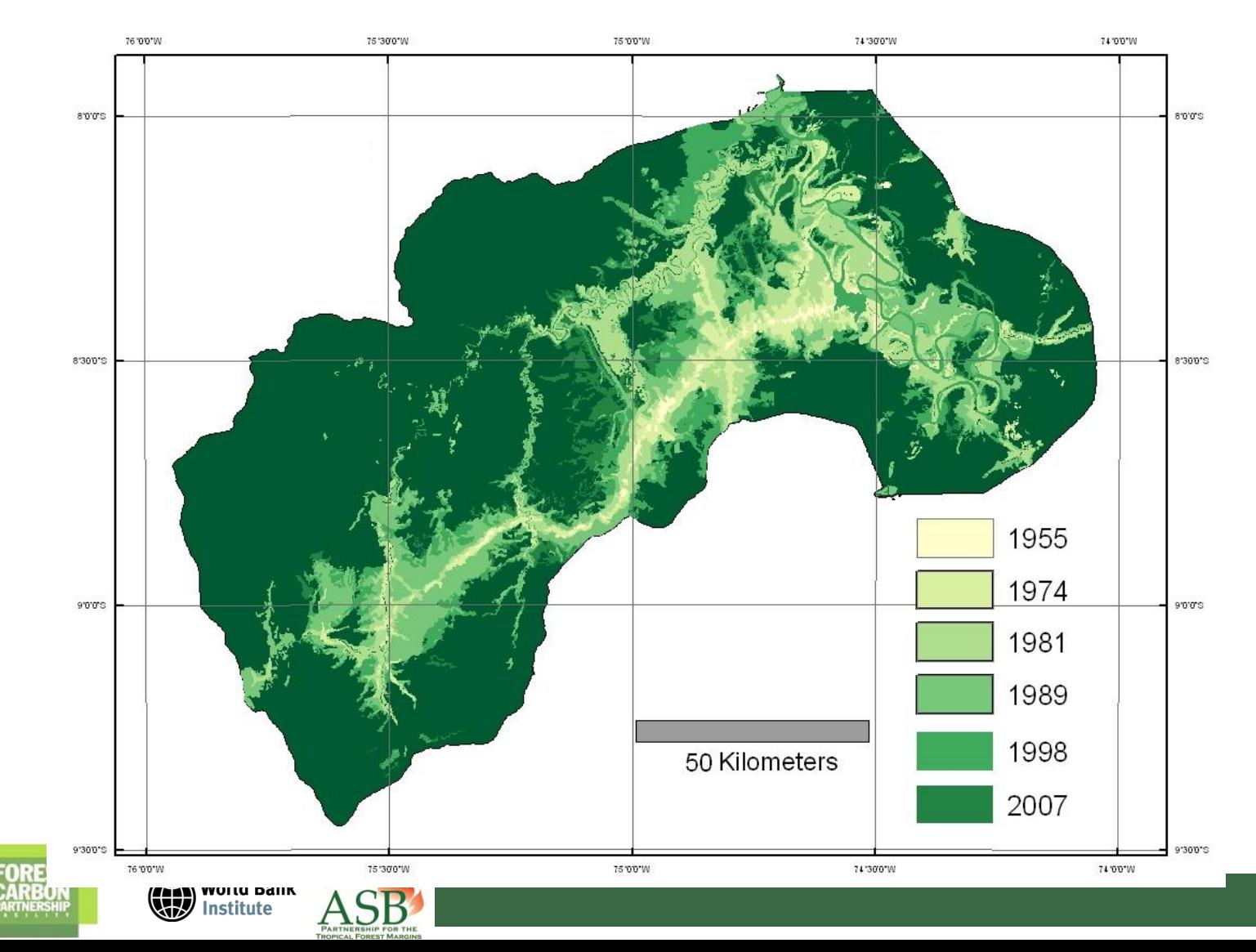

REDD+

### Coberturas<sup>1110</sup>26

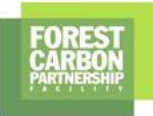

٣Ō

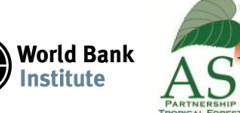

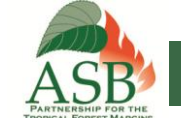

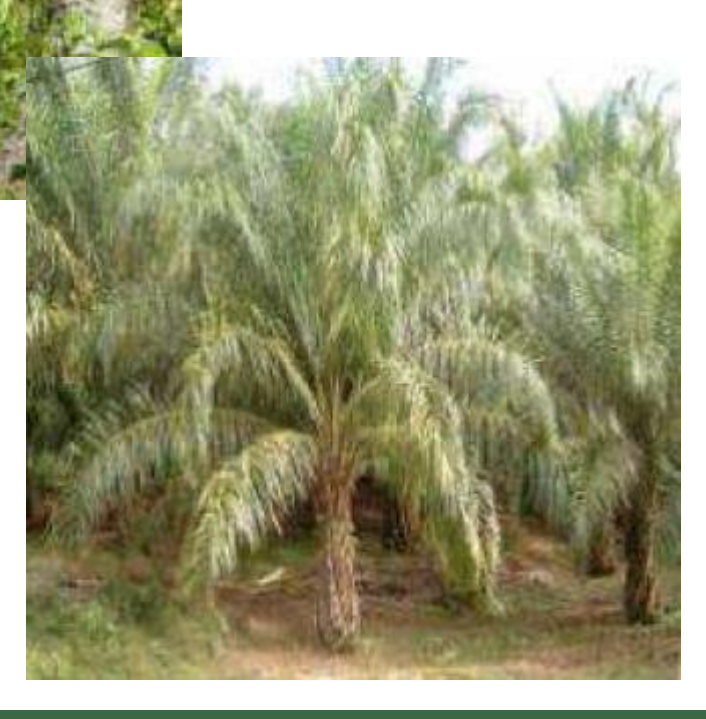

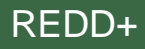

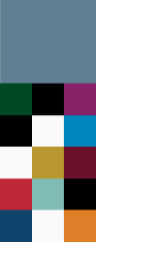

### **Coberturas**

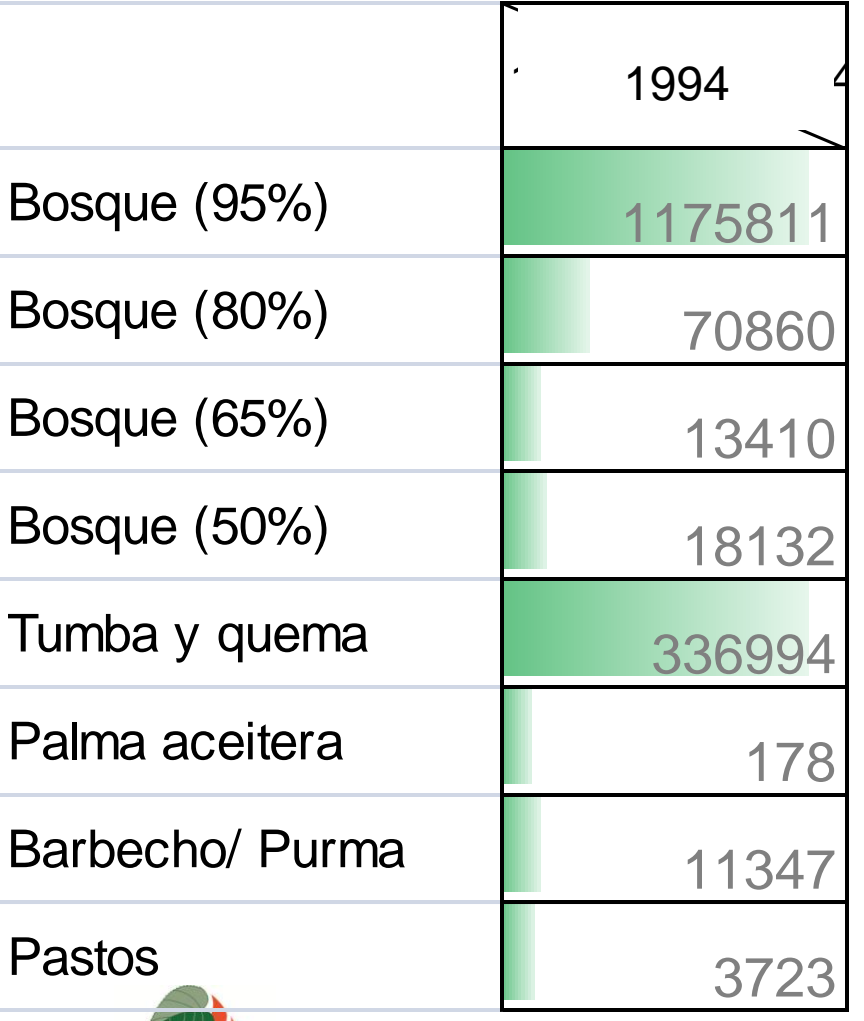

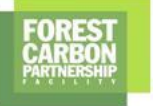

World Bank

 $\rm ASB$ 

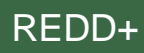

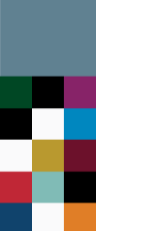

## **Matriz de cambios de los usos de la tierra**

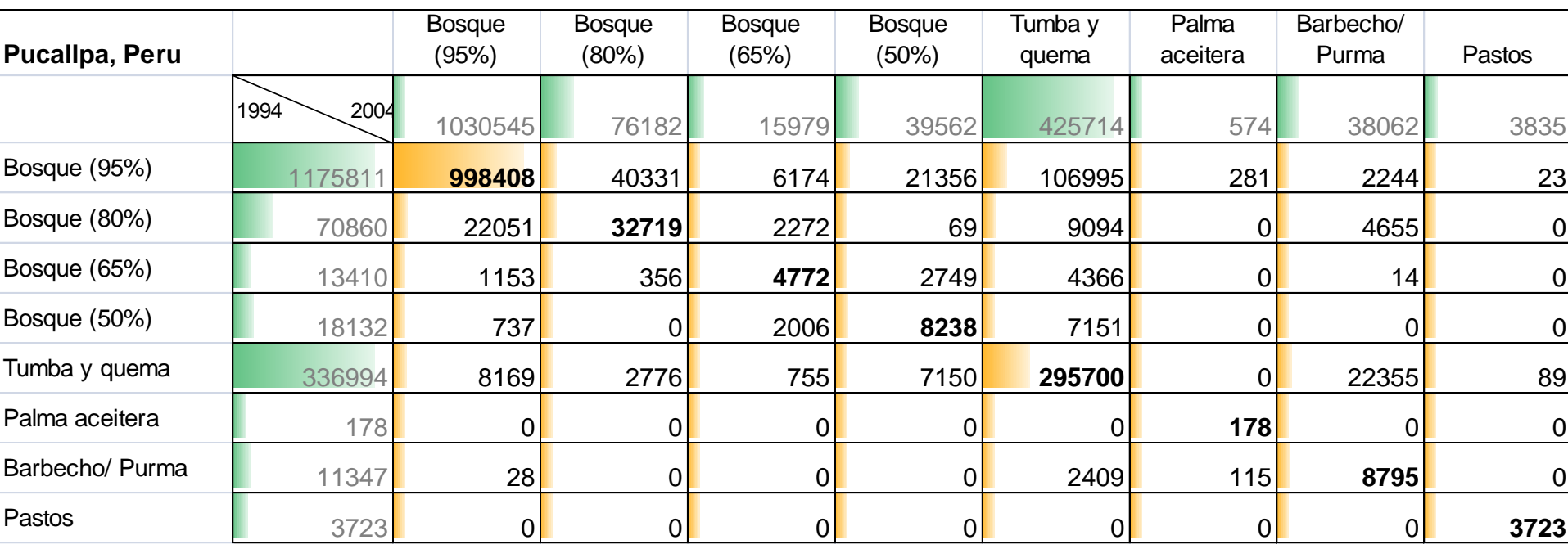

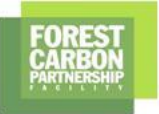

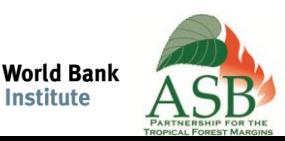